# Retour d'expérience sur la mise à disposition de l'ENT à l'UT1C

Journées Esup Days 9

Joël Bonnetot, DSI Hervé Luga, Chargé de mission ENT/UNR Laurent Cloarec, Xavier Marty, Virginie Joussot

#### Université Toulouse 1 – Capitole **Toulouse**

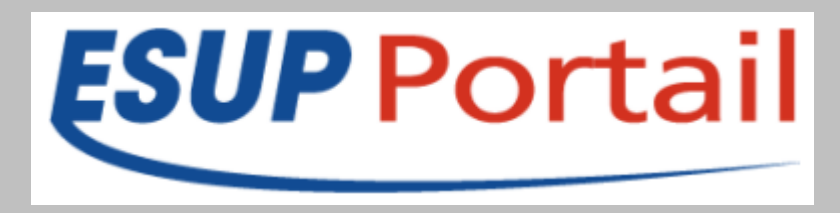

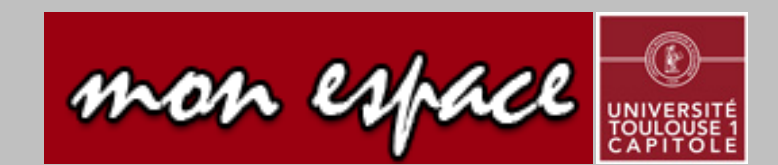

# Il y a 3 ans (et demi) déjà ...

- L'UT1 propose aux étudiants et personnels des services numériques
	- E-mail pour tous
	- **Plateformes de e-learning** (implication dans l'UNJF)
	- Outils « ad hoc »: casier électronique, consultation des notes
	- Un ENT : maquette développée avec l'aide d'Anywhere **Technologies**
- Chaque outil a sa propre URL, sa propre vie
- Volonté d'utiliser un identifiant unique

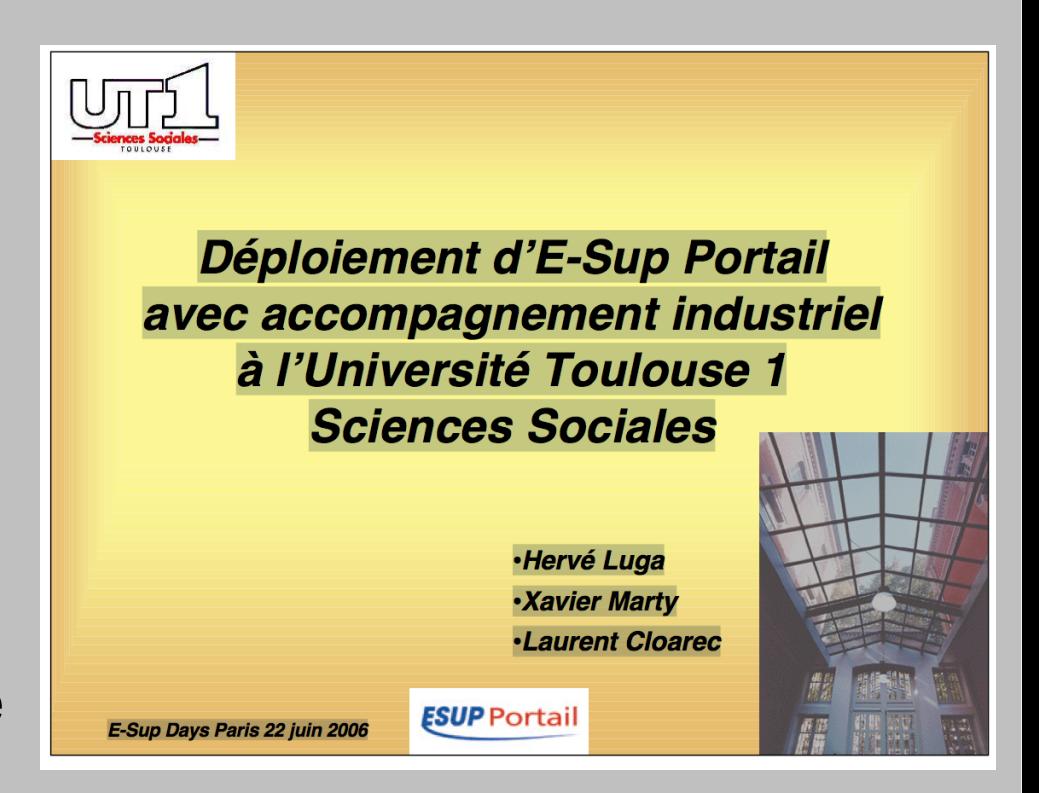

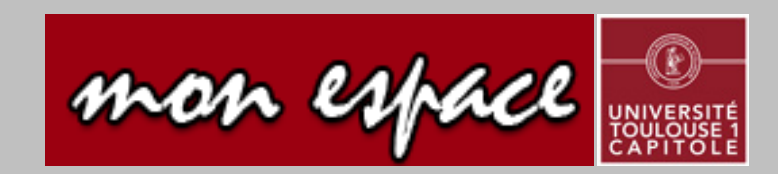

# **Contexte**

- Des choix politiques:
	- CMS institutionnel K-SUP
	- ENT e-SUP
- Un environnement mouvant
	- En interne peu d'appétit envers outils numériques
		- Expérience de la foad et de la création de contenus via l'UNJF
	- En externe, re création de l'UNR Midi Pyrénées
		- Projets de projets:
			- Carte d'étudiant et de personnel « à puce »
			- ENT se transformant peu à peu en un bureau numérique
		- Difficile convergence sur des sujets trop techniques et pas assez politiques

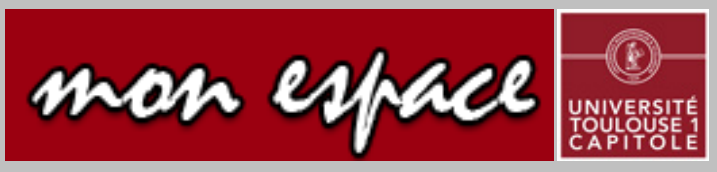

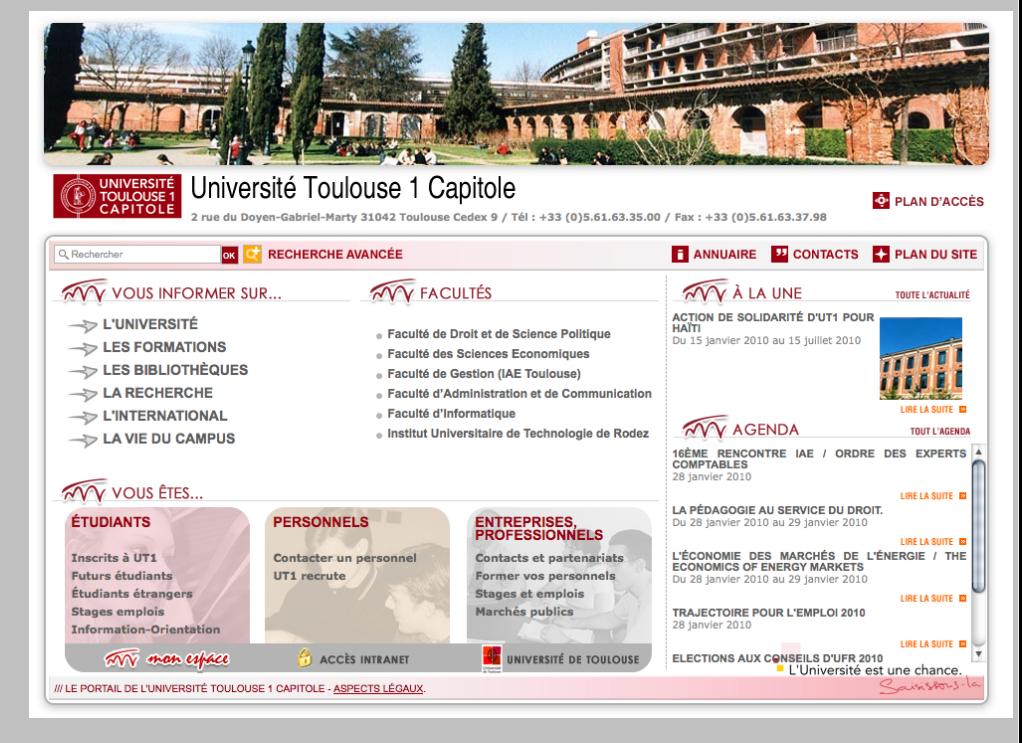

# 2008: Actions en interne

- Mise en place d'une page portail statique regroupant les outils
	- Lancement conjoint à de la communication (plaquette)
	- Page d'accueil des postes
	- Utilisation poussée par le C2I
- Rationalisation
	- Unification de versions
	- Cassification de services
	- Virtualisation des serveurs
- Appel d'offres pour l'aide au passage en production de notre maquette esup
	- 1 seule réponse non retenue car jugée disproportionnée

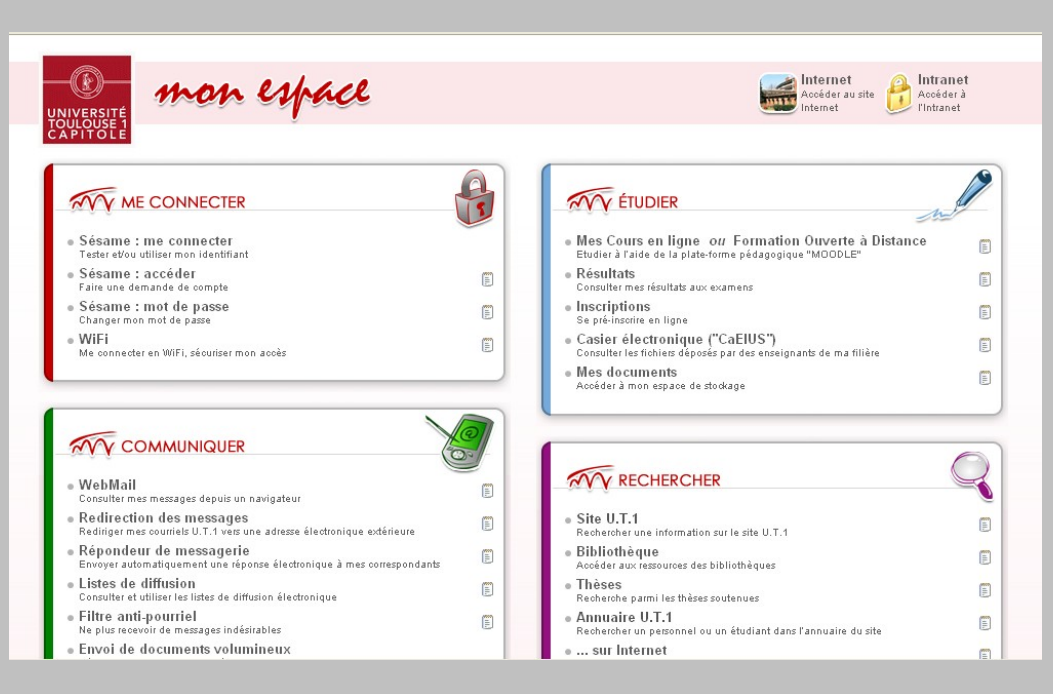

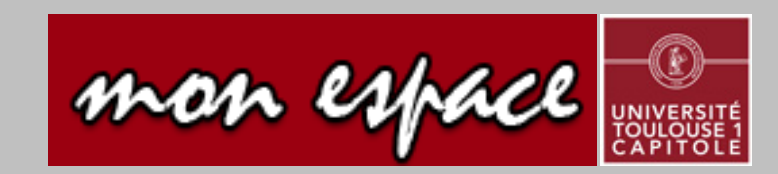

# En 2008: Choix UNR

- Un CAS unique pour
	- Les services UNR
	- Les services des établissements
- LDAP unique ...
	- construit à partir des LDAP d'établissement … mais sans le mot de passe qui reste stocké sur les sites
- ContactOffice retenu comme prestataire:
	- 1 Bureau pour 6+ établissements: 100 000 comptes potentiels
	- Outils standards de CO: mail, agenda, documents, ...

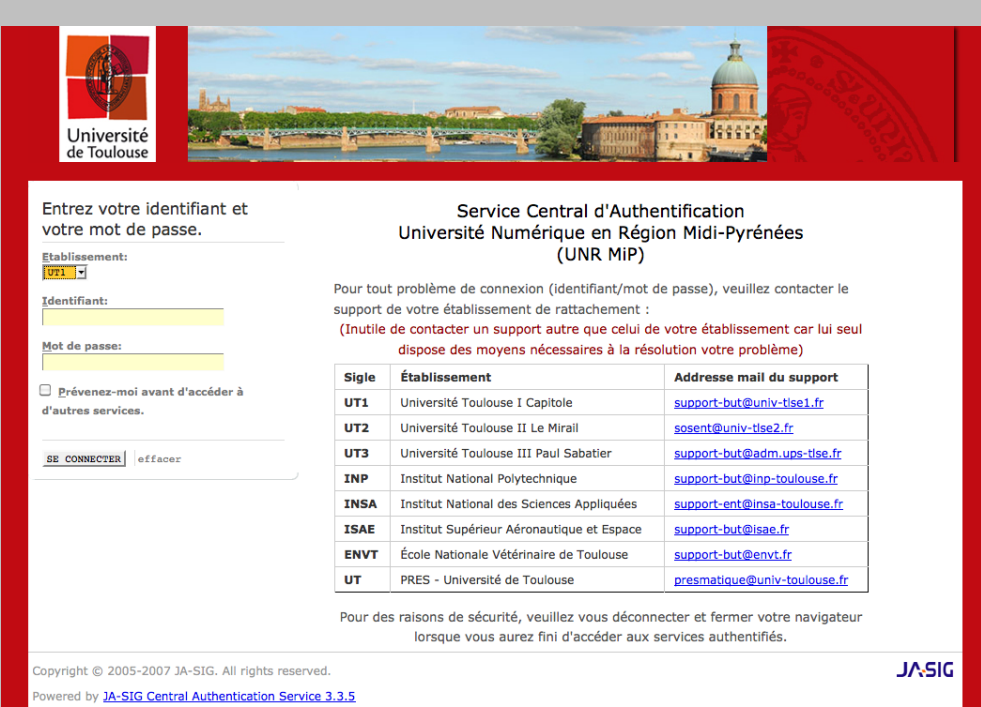

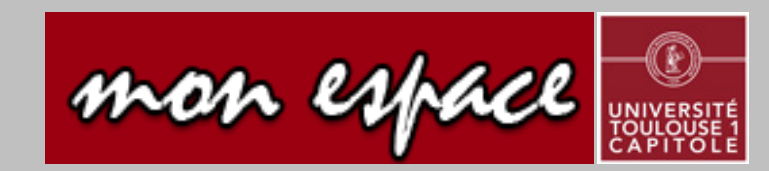

# 2009: Structuration Interne

- Passage aux RCE
	- Changement de nom de l'Université: L'*Université Toulouse 1 Sciences Sociales* devient **Université Toulouse 1 Capitole**
	- Reflexions sur le périmètre des actions en relation avec le PRES
- Structuration de la fonction informatique UT1
	- Etude Ernst&Young sur « la fonction informatique »
	- Restructuration des missions
	- Création d'une DSI (pas de CRI préexistant)
	- Recrutement d'un DSI
- Mise en production de SIFAC

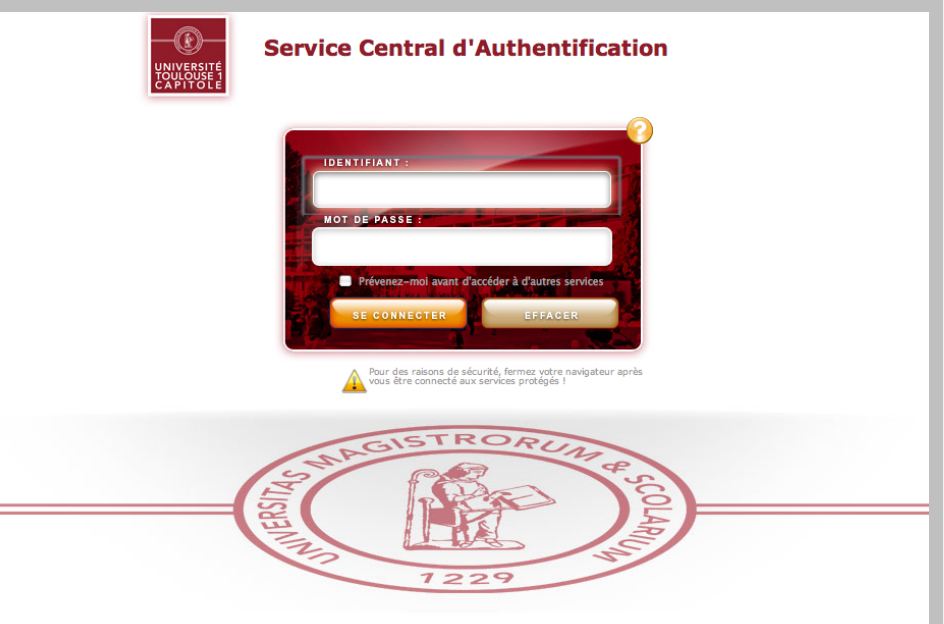

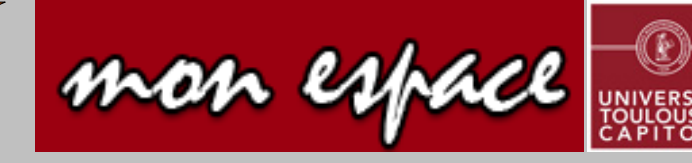

# Vers la production

- Maîtrise d'oeuvre interne
	- Pas d'ETP sur le projet mais complémentarité entre 3 compétences:
		- Intégrateur Java
		- Ingénieur système
		- Spécialiste fonctionnel
	- Aide ponctuelle de Rennes1 et de l'INSA **Toulouse**
- Graphisme confié à un prestataire: andil
	- Première réalisation de cette société sur un esup

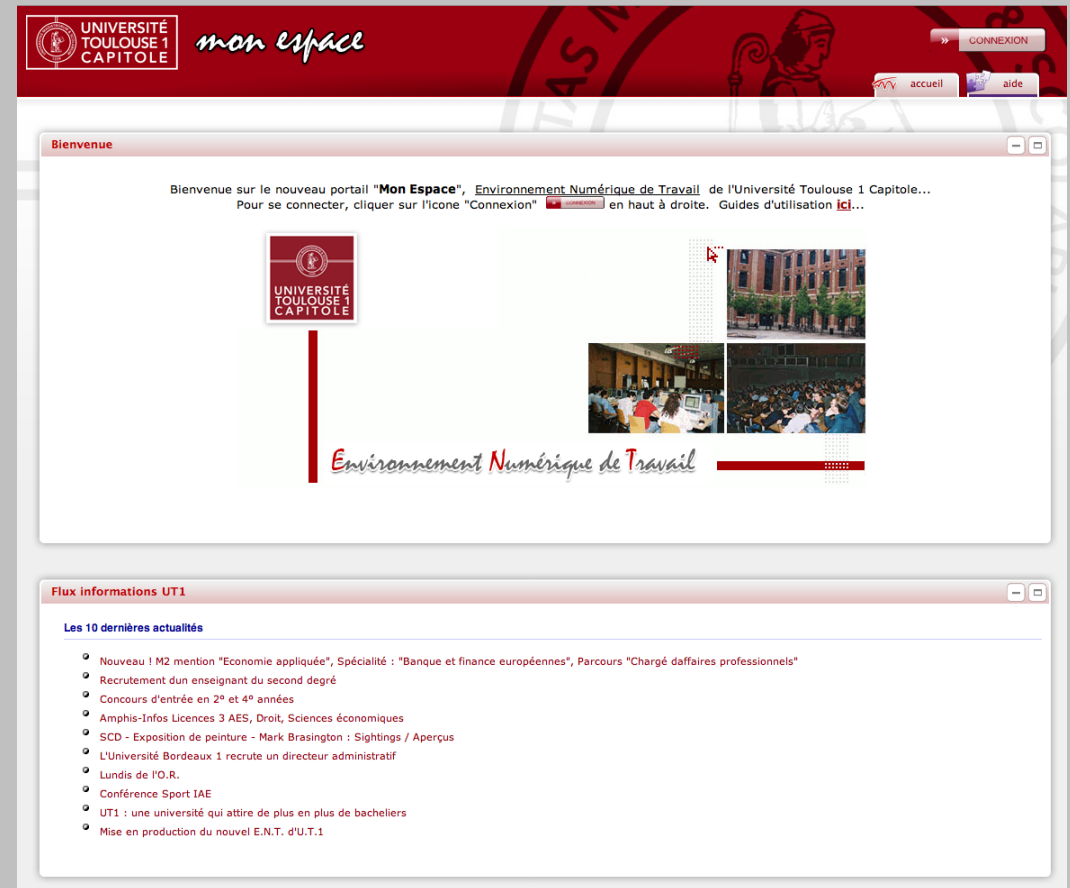

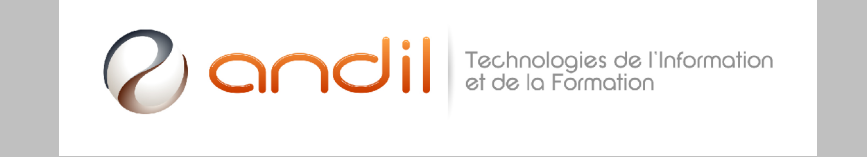

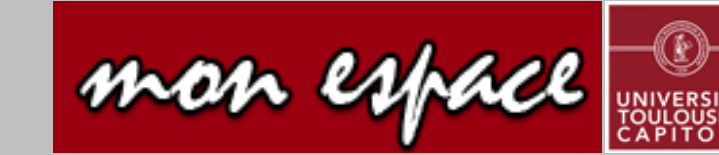

#### 1/02/2010 :Passage en production

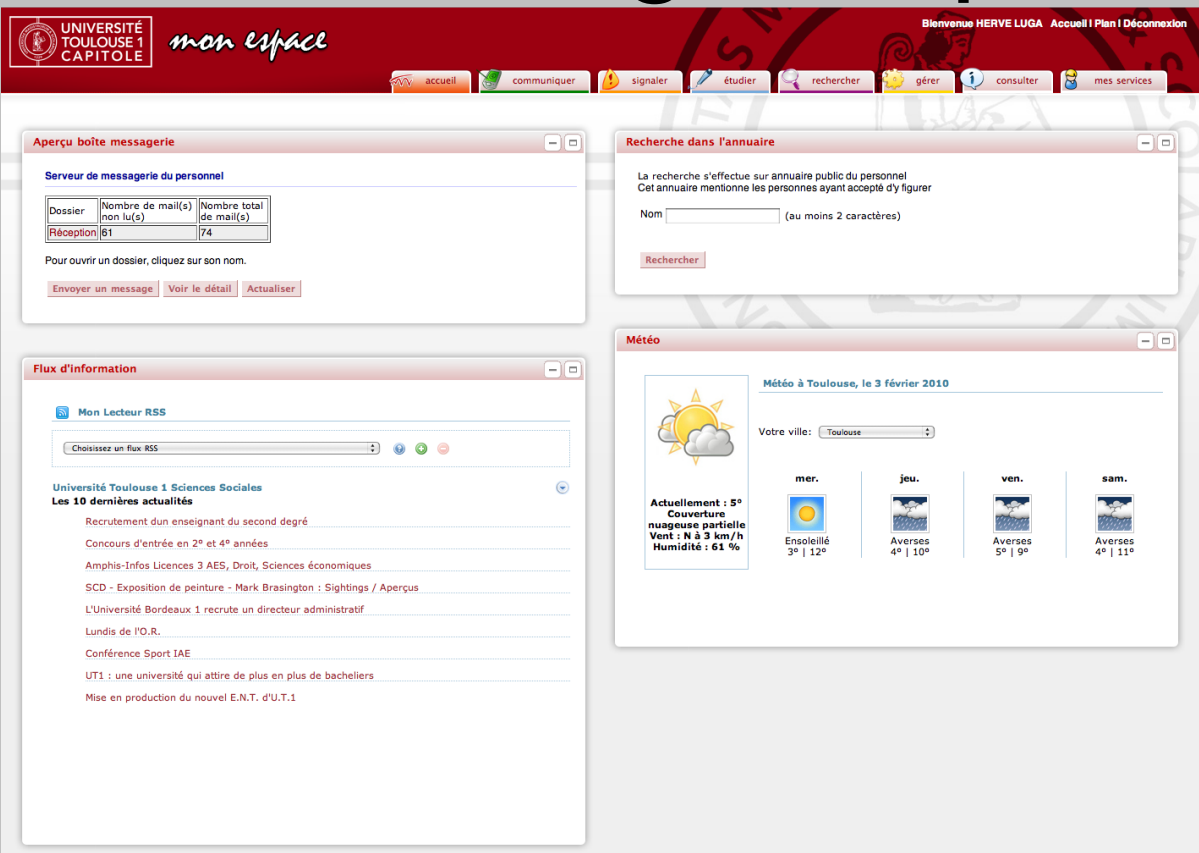

- **Base technique** 
	- Esup 2.6 2.0.5
	- 2 Frontaux : 1 lame physique, 2 lames virtuelles
	- 3 portails en réalité (test, pré prod, prod)
	- Serveurs spécialisés pour les services

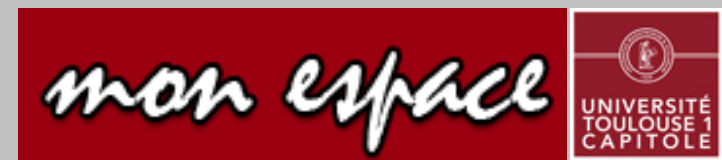

# Services disponibles

- Services communs: 23
	- Webmail+Accessoires
	- Plateformes de cours et casier électronique
	- Documents des bibliothèques
	- Accès dossiers du service pédagogique
	- Intranet
	- Fichiers volumineux
	- Assistance, modes d'emploi
	- Gadgets: meteo, rss, ...
- Services spécifiques pour les personnels
	- Réservation de ressources
	- Emploi du temps
	- Dossier RH
- Services spécifiques pour les étudiants
	- Notes, Dossier étudiant
	- Inscriptions administratives
- Structure figée avec un onglet personnalisable
- + accès unjf, plateforme foad, portefeuille expériences compétences (PEC)

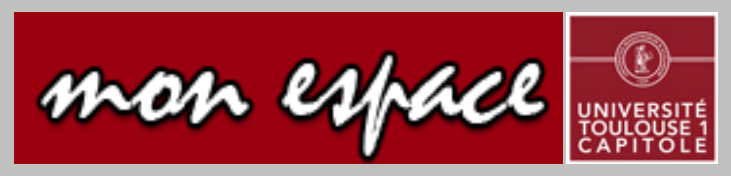

# Communication/Information

- Structuration de la fonction support
	- Numero/courriel d'appel unique
- Création de modes d'emploi des outils numériques
- Video de présentation
- Animation pour la prise en main
- Supports de formation en partie communs à l'UT

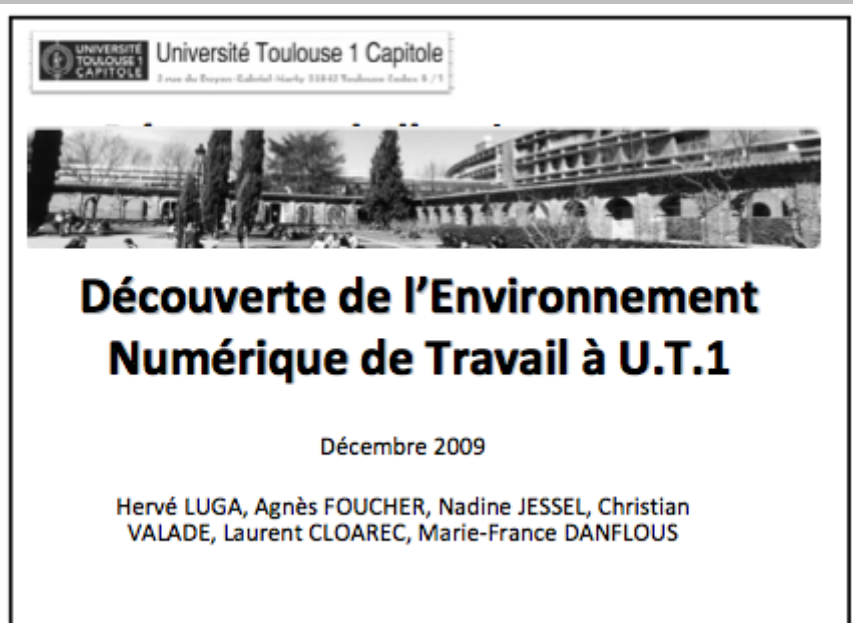

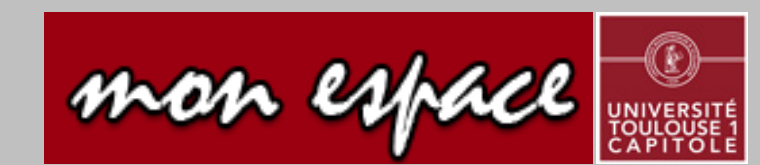

# Plan de formation

- 3 phases:
	- Formation de référents
		- 80 places disponibles
		- 2 jours/apprenant:
			- 1,25 j ENT
			- 0,75 j Bureau contactoffice
		- Constat: peu de mobilisation des enseignants malgré de multiples relances
	- Ateliers sur des thématiques précises
		- « Partager un document »
		- « Configurer mon environnement de messagerie »
		- « Créer un agenda de groupe »
		- …
	- Généralisation par le biais du C2i pour les étudiants et le personnel
	- Permanences généralistes tous les mois

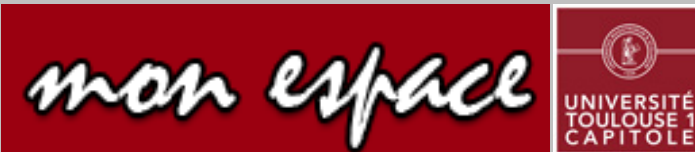

# Services prévus

- Portlet stage
	- **Groupe de travail constitué**
	- En tests fonctionnels actuellement
- Canal HelpDesk
	- Vu comme un projet structurant pour l'établissement.
	- Fonctionnel dans la plateforme.
	- L'organisationnel n'est pas encore prêt.
- Portlets Lecture
- **Espaces thématiques si les** services suivent.
- Intégration du futur système de gestion des salles et plannings.

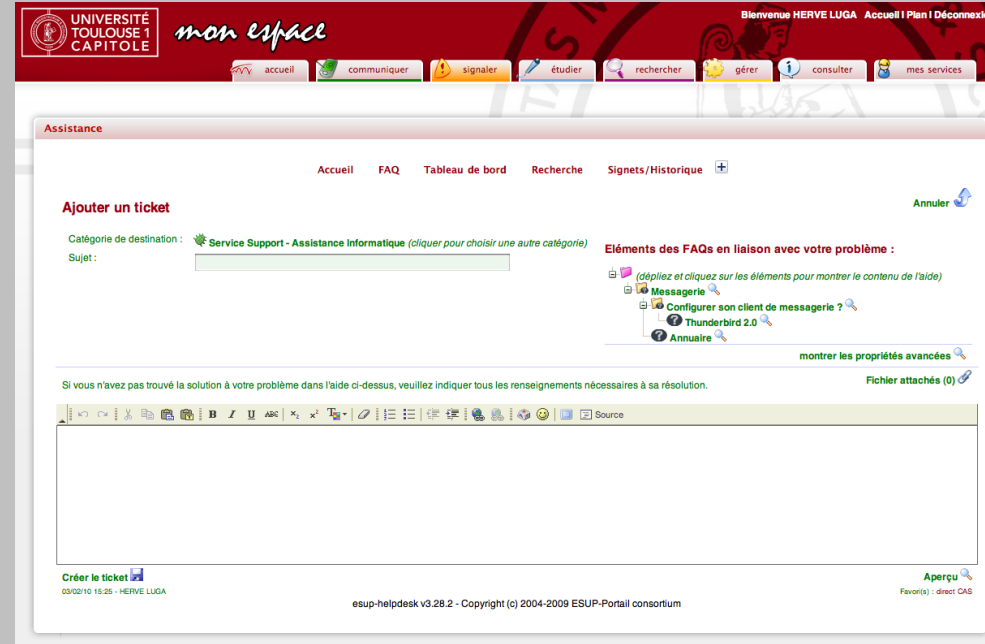

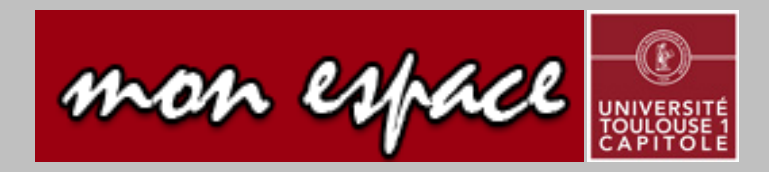

# Problèmes organisationnels

- 2 CAS possibles
	- Choix du CAS interne pour les outils internes
- Multiplicité de certains outils
	- Doublons BUT (contactoffice)
		- Webmail
		- Agendas
		- (Partage de fichiers)
	- Concurrence des outils gratuits
- Résistance au changement
	- Pourquoi cliquer plutôt que téléphoner ?

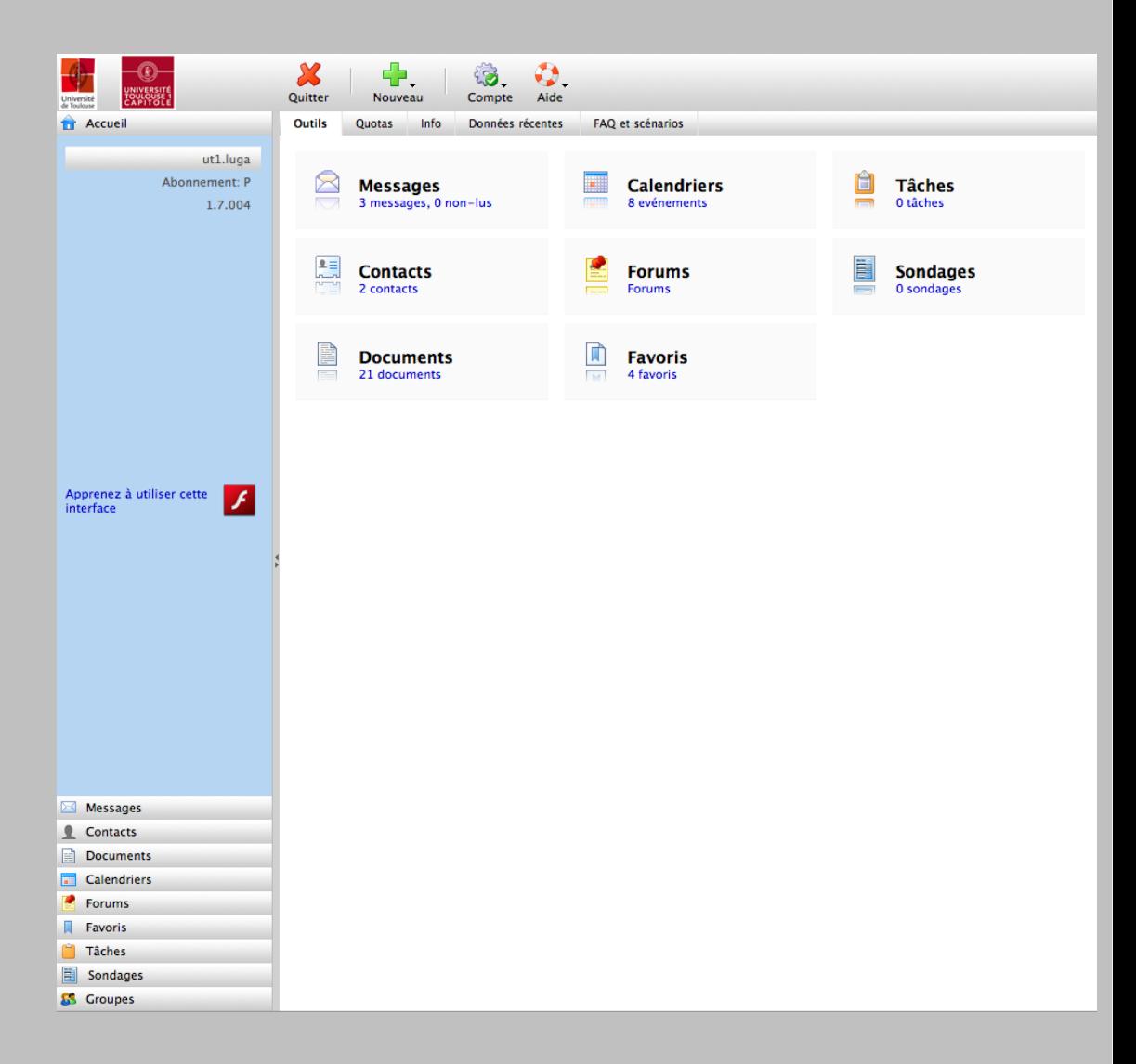

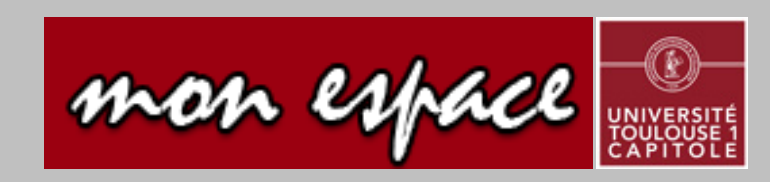

### Regrets techniques

- Trop peu de canaux
	- « esup »
		- Difficulté d'adaptation de canaux à l'environnement UT1C
		- Difficulté d'installation de certains canaux de l'incubateur.
			- Peu de documentation « à jour »
			- Pas assez de ressources techniques
- Difficulté d'obtenir ou d'intégrer une formation

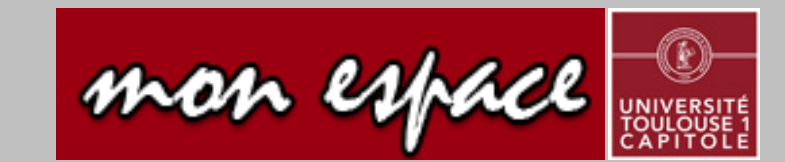

# Bilan/Perspectives

- Jusqu'ici l'infrastructure tient ;) (moyenne: 250 cx simultanées)
- Premiers retours des utilisateurs:
	- Plutôt positifs
	- Mise en évidence de problèmes non nécessairement liés à l'ENT !
- Il reste à
	- Oeuvrer sur toutes les questions organisationnelles
		- Seules garantes de l'utilisation de l'outil
		- Chantier d'écriture du Schéma Directeur du Système d'Information fédérateur.
	- Peaufiner l'offre de services
		- Simplification pour les utilisateur
- Chantiers à venir:
	- Intégration de la nouvelle gestion des salles
	- Gestion des missions
	- L'ENT des anciens...
	- Archives ouvertes

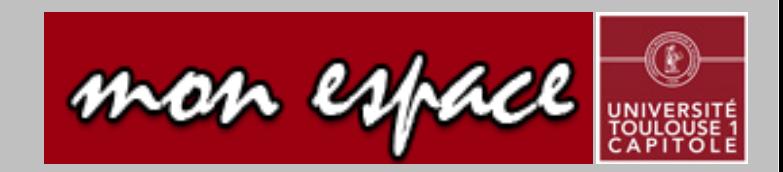